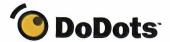

# How to Build Dots™

# Define the Package for Your Content and Applications

Dots are small packages of Internet content or applications that are delivered directly to users' desktops. With Dots, you develop the packaging and interaction of your Web applications for an entirely new way to define and control the user experience. Join the Dot Developer community today and build Dots in five easy steps.

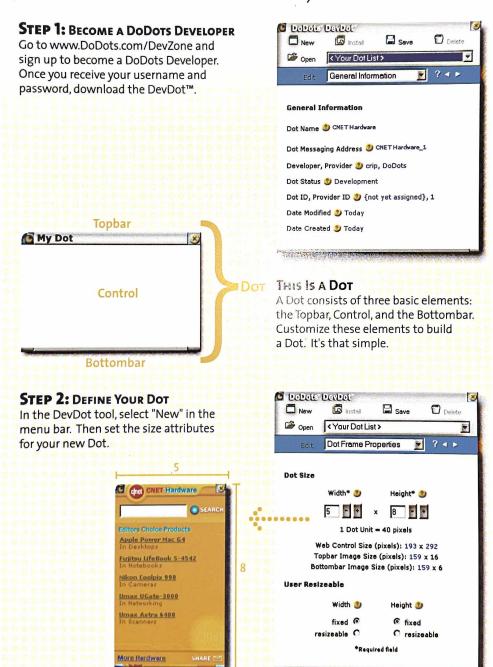

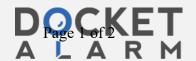

#### STEP 3: BRAND YOUR DOT

Customize the Topbar of your Dot with the company name and logo. This provides branding presence as long as the Dot is on your user's desktop, even when it is collapsed.

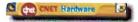

## STEP 4: ADD CONTENT

Any Web content can be delivered in a Dot. Designate which content will be placed in your Dot by simply entering the URL to the Web server that contains your content.

#### **STEP 5: PUBLISH YOUR DOT**

Once your Dot is ready, publish it by adding your Dot to the appropriate Dot category to be displayed in our index where the world of Dot users can find it!

## BECOME A DODOTS DEVELOPER

To learn about becoming a DoDots developer or to enroll in the DoDots Developer Program, visit us at www.DoDots.com/DevZone or email us at devdot@DoDots.com.

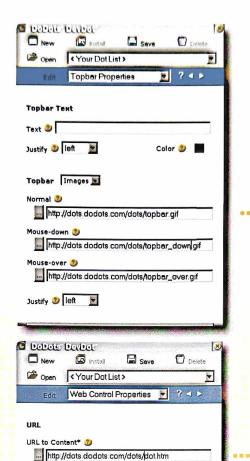

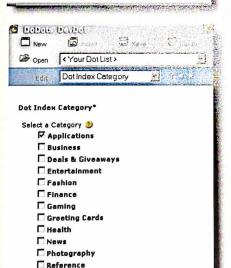

€ off

Scrollbars 2)

Search

Shopping

☐ Weather

C on

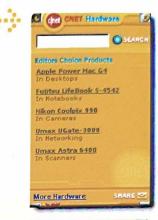

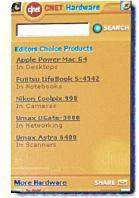

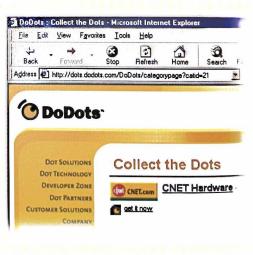

DoDots, Dots, DevDot, DotPacks, and the DoDots logo are trademarks and service marks of DoDots, Inc.

\*Required field

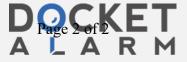